## **AutoCAD Crack Product Key Full For Windows**

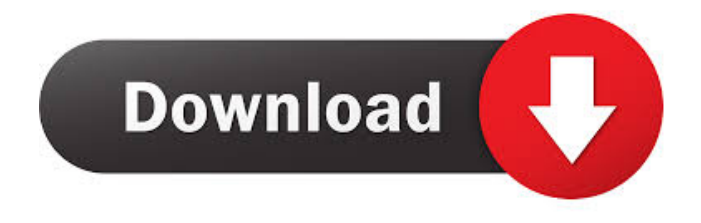

# **AutoCAD Crack + Product Key Full Free For PC (April-2022)**

Autodesk acquired Autodesk, Inc. in 2012. History AutoCAD Activation Code's original development started in the early 1970s at AutoDesk, Inc. (now Autodesk) and by 1977 its first release as a desktop application was introduced. AutoDesk purchased Authoring Services Inc. in 1979 and renamed it Autodesk, Inc. by 1981. AutoDesk was renamed to Autodesk in June 1992. Autodesk was the leading CAD application in the 1990s and the leading 2D and 3D CAD application globally. AutoCAD is the most widely used CAD application in the world with over 2.2 million registered users as of 2016. AutoCAD has been a leading CAD application for more than 40 years, and the product was named "CAD Product of the Year" in 1981. The user interface has undergone numerous revisions. Marketing The AutoCAD brand is owned by Autodesk. A marketing campaign emphasizing "design and delivery, not design alone", appears prominently on every version of AutoCAD since 2000. A particularly successful effort, as evidenced by the number of products and services AutoCAD has enabled, was its "assistive technology" program. This program included a suite of add-ons, such as the ACIS Memory Aid add-on, the ACIS-Lens add-on, and the Remote Access Tool, as well as other software tools and services, including a server software program for connecting users at remote sites. Autodesk has emphasized improved performance since 2009. The company claims that the new release (2017 version) of AutoCAD takes the same size of data as previous versions and outputs the same amount of data, but requires less memory and is considerably faster. Comparison of AutoCAD and older software (1992) Successful attempts to replace the existing brand include: Naming and branding issues In an interview with Autodesk on August 15, 2005, Bill Lowe explained the marketing reasons behind naming the product AutoCAD instead of AutoLISP: This is the reason it doesn't have an "L" in the name. The AutoCAD name was chosen because it meant to convey that AutoCAD was very powerful and could make design easy. It's the same reason AutoLISP didn't have an "L". AutoCAD is not LISP, even though it has LISP capabilities

**AutoCAD Crack+ Full Version Free (Updated 2022)**

HTML5 In 2011 Autodesk introduced an HTML5 version of AutoCAD Crack, available for use on a wide range of devices, including desktops, tablets, smartphones, and game consoles. The browser-based tool provides the full features of AutoCAD, including drafting, rendering, and annotation. Version 2015 brings new visual style, new features for editing 2D and 3D drawings, and tools for vector graphics. In March 2014, Autodesk released a free version of AutoCAD called Autodesk Design Review. It allows users to view and annotate 2D drawings or make three-dimensional model. The free version of Autodesk Design Review is currently limited to the View 3D Data feature and a feature to view and annotate 2D drawings. With version 2016, Autodesk introduced the Cloud-based web application Autodesk Design Review Online. It is a cloud-based application that allows users to view and annotate 2D and 3D drawings directly from the web browser. It requires a subscription, but there is no limit on the number of people who can use it and it does not need to be installed on a computer. Autodesk Design Review Online does not allow the creation of new files. Supported platforms The Autodesk applications, including AutoCAD, have been available for use on the following platform: See also Autodesk CorelDRAW List of CAD software References Further reading External links Autodesk – Autodesk Exchange Autodesk University Category:1992 software Category:CAD software Category:Computer-aided design software Category:Electronic design automation software for Linux Category:Electronic design automation software for MacOS Category:Electronic design automation software for Windows Category:Electronic vector graphics editors Category:Industrial software Category:MacOS graphics software Category:Windows graphics-related software Category:Free vector graphics editors Category:Vector graphics editors for Windows Category:Vector graphics editors for Linux Category:Vector graphics editors for MacOSThe big cat was taken to the Wildlife and Fisheries Division for assessment, as it had died of unknown causes. It was the first big cat killed in the city this year. The department said it could not say how old the animal was, but estimated it was at least four years old. "If the age 5b5f913d15

# **AutoCAD Crack+ For Windows**

 $\equiv \equiv \equiv \equiv$  Input the following command into Terminal to generate your keys. keygen -s x86 -f ACSAdvance.key -n \*"ACSAdvance"\* ============================================================================== - 098 - Reverse X=67 ============================================================================== Input the following command into Terminal to reverse the longitude of the x-coordinate. setx -a geod:GPC:-67;longlat:%in2/0.000982; ============================================================================== - 099 - Reverse Y=37 ============================================================================== Input the following command into Terminal to reverse the latitude of the y-coordinate. sety -a geod:GPC:-37;longlat:%in2/0.000982; ============================================================================== - 100 - Reverse Z=11 ============================================================================== Input the following command into Terminal to reverse the altitude of the z-coordinate. setz -a geod:GPC:-11;longlat:%in2/0.000982; ============================================================================== - 101 - Reverse Y=56  $=$  $=$  $=$  $=$  $=$  $\equiv$  Input the following command into Terminal to reverse the latitude of the y-coordinate. sety -a geod:GPC:-56;longlat:%in2/0.000982; ============================================================================== - 102 - Reverse X=89 ============================================================================== Input the following command into Terminal to reverse the longitude of the x-coordinate. setx -a geod:GPC:-89;longlat:%in2/0.000982; ============================================================================== - 103 - Reverse Z=29 ============================================================================== Input the following command into Terminal to reverse the altitude of the z-coordinate. setz -a geod:GPC:-29;longlat:%in2/0.000982; ============================================================================== - 104 - Reverse X=51 ============================================================================== Input the following command into Terminal to reverse the longitude of the x-coordinate. setx -a geod:GPC:-51;longlat:%in2/0.000982; ============================================================================== - 105 -

### **What's New in the?**

Related Links: AutoCAD Tips and Tricks: 3D modelling with ArcGIS for AutoCAD Designing a complex curved wall in AutoCAD 3D Rendering Rotating a Model in a 3D Viewer Draw, edit and wire together drawings Plastering Model stairs Generate an elevation model from your drawings Use Alt-drag to select parts of a model Building a model using rotational constraints Apply texture and contours to your model Apply hatch patterns to your model Apply materials to your model Export your model to PDF and 3D PDF Create a set of contour lines Apply a tile pattern to a model Generate a freehand line using the Line tool Fit a line to an edge Sketch your wall pattern Merge outlines and connect to layers Simplify your drawing by creating a mask CAD to AutoCAD integration Related Links: CAD Tip of the Week Today we'll show you how to combine AutoCAD with some of the most popular CAD software programs, including:Revit, Microstation, and ArchiCAD. Our Tip of the Week reveals how you can extend AutoCAD to become a platform for quickly and easily integrating the programs you use most, so you can share your data and workflows.To try this out, we created a drawing that will help you work with other CAD programs.This drawing includes:We have prepared a short video tutorial that walks you through the steps. Note that the video may be displayed in a different format than your AutoCAD subscription:Video Tutorials for AutoCAD and Related AppsJump over to the Source link to download this drawing, which you can edit and send to your friends.Create a new drawing on your PC, open it in AutoCAD.Add this drawing as a linked drawing to your current drawing. Then

go to 3D Modeling | Links.The resulting file opens with a "-" button in the top right corner. Click on the "-" button to open the linked drawing. You can do this with any drawing that has been created with AutoCAD or one that has been linked to AutoCAD. If a drawing has been linked to AutoCAD, it will open in the editing session you are currently

## **System Requirements For AutoCAD:**

OS: Microsoft Windows 7 (32-bit / 64-bit), 10 (32-bit / 64-bit), Windows Server 2008 R2 (32-bit / 64-bit), Windows Server 2008 (32-bit / 64-bit), Windows Server 2012 R2 (32-bit / 64-bit) Processor: Intel Core 2 Duo 2.2GHz (or later) / AMD Athlon X2 6250+ (or later) Memory: 4GB RAM Video Card: NVidia Geforce 8800GT or

#### Related links:

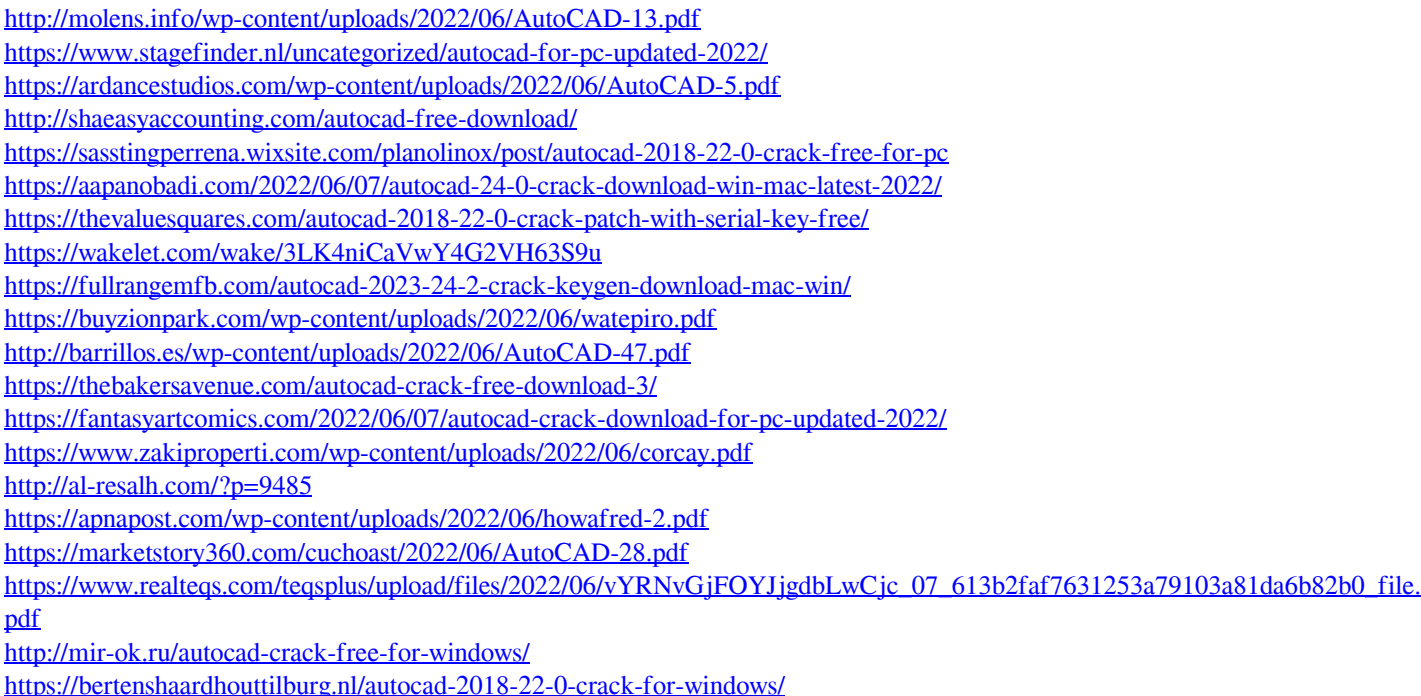